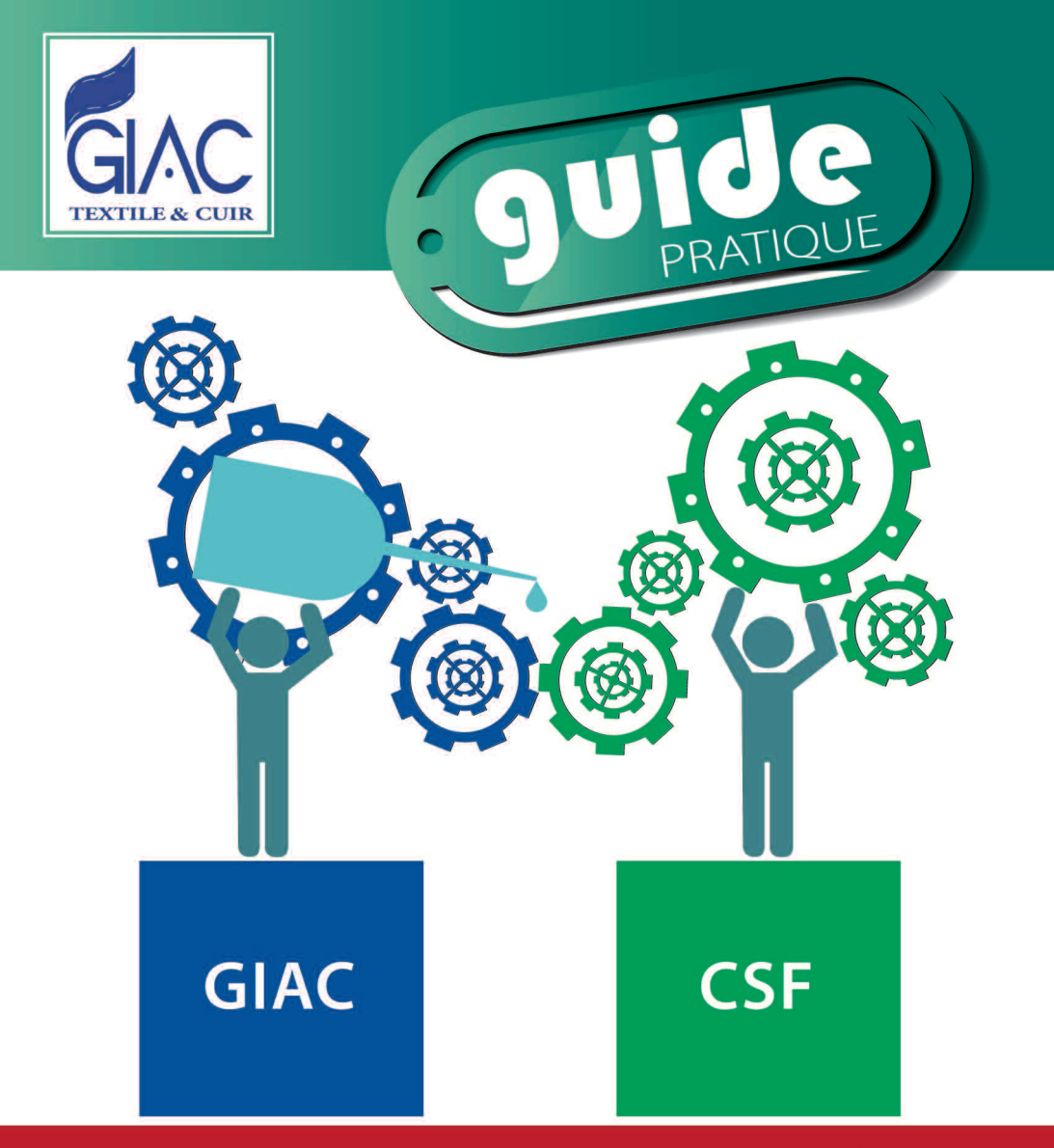

# "Pour une meilleure promotion de la Formation en Cours d'Emploi "

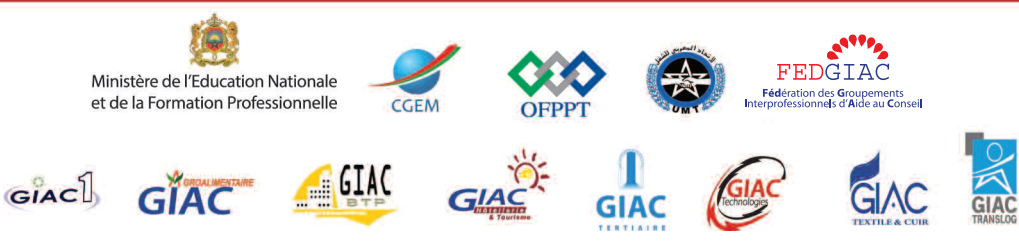

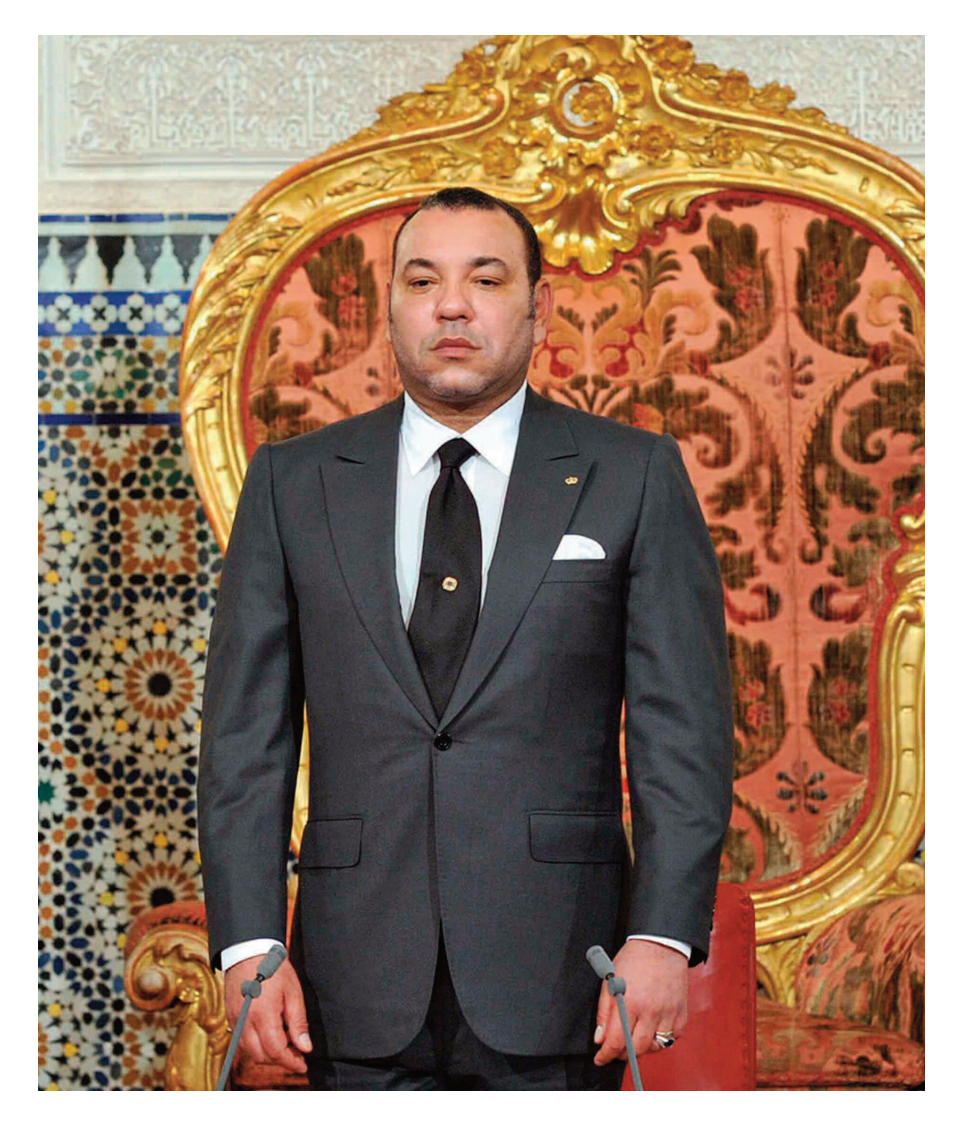

" étant donné que la formation est inscrite au cœur des attributions du conseil, Nous attendons<br>" de vous que vous proposiez des solutions efficientes à la problématique de la qualification des ressources humaines.

Celles-ci doivent, en effet, disposer d'une formation professionnelle et d'un enseignement technique leur permettant d'accéder au marché de l'emploi et de satisfaire aux exigences des stratégiessectorielles et des chantiersstructurant du pays. "

> Extrait du Discours de SM le Roi Mohamed VI, que dieu L'assiste, du 20 Février 2011 à l'occasion de la cérémonie d'installation du Conseil Economique et Social.

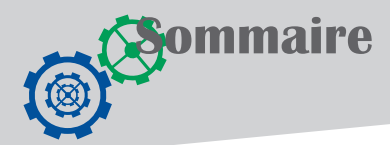

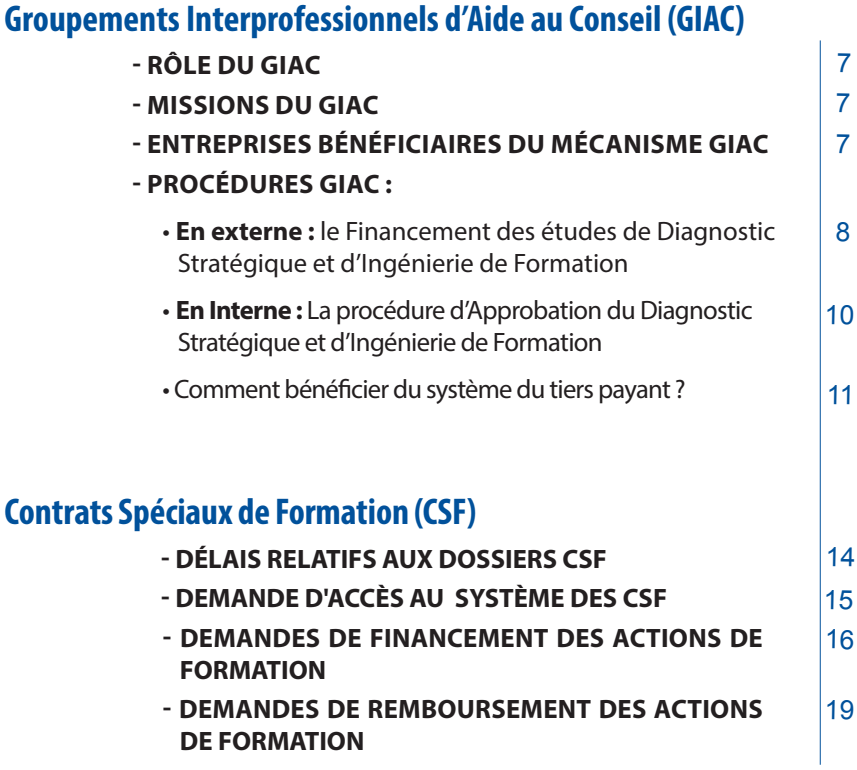

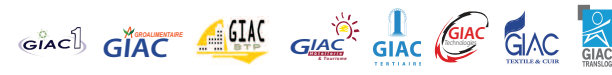

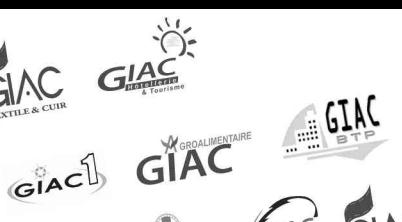

 $C<sub>1</sub>AC$ 

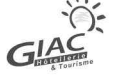

# Introduction

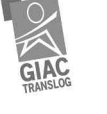

Les Pouvoirs Publics ont mis en place un système de financement de la Formation en Cours d'Emploi pour l'amélioration continue des compétences des salariés à travers deux mécanismes complémentaires d'encouragements et d'accompagnements des entreprises à savoir:

 $G^{\circ}AC^{\circ}$ 

GIAC

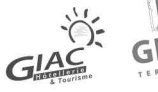

 $G[AC]$ 

GIAC

Le premier mécanisme : **''Groupements Interprofessionnels d'Aide au Conseil'' (GIAC)** a pour objectif de sensibiliser les entreprises sur l'importance que revêt la Formation en Cours d'Emploi pour améliorer leur compétitivité et les aider à définir leurs besoins en compétences et en formation.

Le deuxième mécanisme : **'' Contrats Spéciaux de Formation'' (CSF)** définit la nature des actions de formation finançables, les critères d'éligibilité des entreprises et le contenu des demandes de financement et de remboursement.

Pour mieux comprendre le fonctionnement de ces deux mécanismes, de mieux apprécier les atouts pour les entreprises et enfin de répondre à toutes les questions de la PME/PMI pour lui faciliter de concrétiser ces projets, un guide pratique a été réalisé par un groupe de travail constitué des directeurs des GIAC et des représentants de l'OFPPT en collaboration avec la CGEM et les representants de l'ABCF et la FMCI.

# **Il est structuré en deux parties :**

- Une première partie, destinée à doter les entreprises des outils nécessaires pour bénéficier des services GIAC. Elle permet d'appréhender de façon très précise toutesles étapes du processus de financement par le GIAC des actions d'analyse stratégique et d'ingénierie de formation.
- Une deuxième partie, destinée à apporter aux entreprises les règles à suivre, les procédures à appliquer et les documents à fournir pour bénéficier du système des CSF.

Principalement destiné aux PME/PMI, ce guide devrait aussi intéresser tous ceux qui souhaitent mieux comprendre le système de la Formation en Cours d'Emploi et ces nouvelles dispositions réglementaires. Une mise à jour de cette première édition est prévue prochainement, elle sera complétée par un volet sur les études sectorielles et un volet sur les formations groupées.

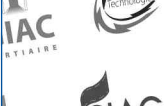

 $G^{\circ}$ AC $\downarrow$ 

Z.

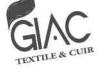

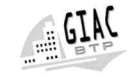

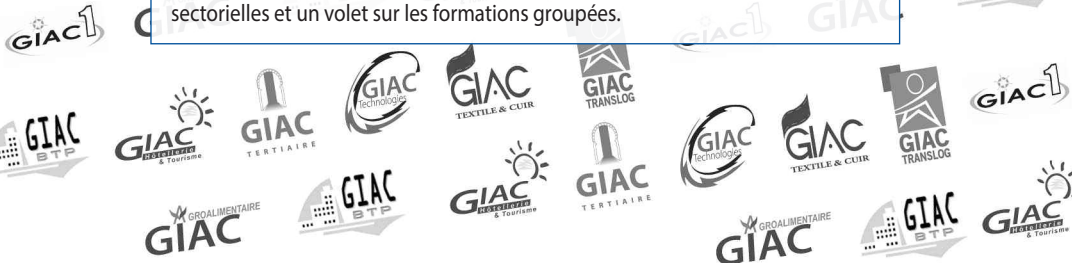

# **GIAC**

Groupements Interprofessionnels d'Aide au Conseil

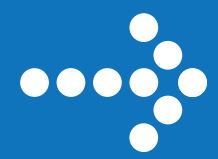

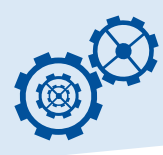

# $\rightarrow$  LE GIAC A POUR RÔLE DE :

## **• Informer :**

Le GIAC informe et sensibilise les organisations professionnelles et les entreprises notamment, les PME/PMI, sur l'importance de la Formation en Cours d'Emploi et la valorisation des compétences comme facteur de compétitivité.

## **• Assister :**

- Le GIAC assiste l'entreprise pour l'identification du Cabinet Conseil susceptible de répondre à son besoin d'expertise ;

- Le GIAC accompagne les entreprises et les associations professionnelles dans le processus de réalisation de leurs projets : de la demande de financement au remboursement des frais d'études.

## **• Financer :**

Le GIAC prend en charge **70%** du coût des frais d'études individuelles (Analyse Stratégique /Ingénierie de Formation) voir **80%** si l'Ingénierie de formation découle d'une Analyse Stratégique et **100%** dans le cadre des Etudes Sectorielles.

# **EVALUES AVANTAGES DU GIAC**

## **• Il rembourse :**

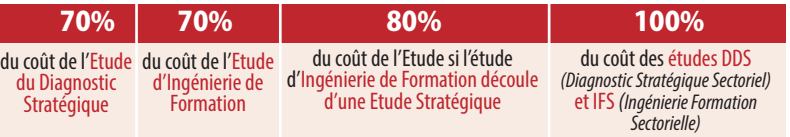

## **• Rapidité d'engagement et de remboursement**

**•Il permet à l'OFppT, dans le cadre des Contrats Spéciaux de Formation, de rembourserles actionsde formationindividuelles àhauteurde 70%.**

# **ENTREPRISES BÉNÉFICIAIRES DU MÉCANISME GIAC**

**Vous êtes une Entreprise, vous avez droit de bénéficier du mécanisme GIAC.** Il suffit d'être une entreprise :

- **Opérant dans les secteurs d'activités couvertes parles associations etfédérations** professionnelles membres de droit des GIAC.
- **Adhérente au GIAC** et ayant réglé sa cotisation;
- **Assujettie à la Taxe de la Formation professionnelle** et en situation régulière au titre de cette taxe (produire une attestation d'accès CSF).

# **procédure d'obtention d'attestation d'accès aux CSF**

Pourréaliser des études de diagnostic stratégique et d'ingénierie de formation ainsi que des actions de formation (que ça soit en action planifiée ou non planifiée), il faut disposer, entre autres, d'une attestation d'accès aux CSF relatif à l'exercice en cours. A cet effet, un dossier administratif devra être déposé auprès de l'**UG-CSF (OFppT) du lieu du siège social de l'entreprise** .

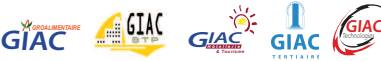

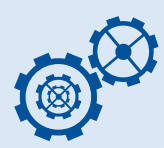

# **Éléments constitutifs du Dossier Administratif :**

**1- Formulaire F1 :** Fiche d'identification de l'entreprise dûment remplie et portant la signature légalisée du signataire habilité .

**2- Le modèle J de l'extrait du registre de commerce** de l'entreprise **datant de moins 3 mois** (a) et (b)

**3- pièce justifiantl'habilitation des pouvoirs du signataire** du contrat (original ou copie certifiée conforme) (a)

**4- Une attestation d'Identité Bancaire de l'entreprise** (original ou copie certifiée conforme) comportant l'identification du compte en 24 chiffres (a)

(a) Pièce à fournir une seule fois par l'entreprise au premier dépôt ou en cas de changement. L'entreprise est tenue d'aviser en conséquence de tout changement. (b) L'UG-CSF procède annuellement à la vérification électronique du registre de commerce.

L'attestation d'accès aux CSF est délivrée **séance tenante** pour tout dossier complet auprès de l'UG-CSF/OFPPT. Le rejet doit être motivé par l'UG-CSF. Cette attestation peut être imprimée par l'entreprise à partir du portail CSF de la plateforme E-CSF.

# Procédures GIAC pour :

**En externe** : Le Financement des études du Diagnostic Stratégique et d'Ingénierie de Formation est réalisé par les OCF (Organismes de Conseil et de Formation).

#### **Demande de financement (DF)/Documents à fournir :**

#### **G1 : Bulletin d'adhésion (Formulaire)**

- Paiement de la cotisation annuelle

**G2 : Fiche de renseignement sur l'entreprise (Formulaire).**

- L'entreprise renseigne une fiche d'information selon le modèle fourni par le GIAC.

**G3 : Fiche de renseignement de l'organisme de conseil (Formulaire).**

-L'organisme de conseil renseigne une fiche d'information selon le modèle fourni par le GIAC.

#### **Eligibilité : Attestation d'accès CSF**

- Originale ou Copie certifiée conforme de l'Attestation d'accès aux CSF délivrée par l'OFPPT (éligibilité aux contrats spéciaux de formation au titre de l'année N).

**G4 : FicheTechniquede l'étude etG7 :propositiond'intervention(Formulaires).**

Les documents techniques, fournis par le Cabinet Conseil, comprennent les données suivantes:

- Le projet de développement de l'entreprise (marché d'exportation, investissement technologique, mise aux normes ; etc.) ;
- Les objectifs et résultats attendus de l'intervention sollicitée ;

*GROALIMENTAIRE* **GIAC** *& Tourisme GH I ô At e l l Ce r i e* **GIAC** Technologies

- La proposition d'intervention (moyens et durée) du prestataire du service envisagée
- le CV des intervenants ;
- Le coût prévisionnel de l'intervention.

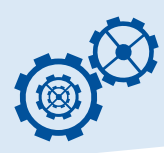

#### **G5 : Déclaration sur l'honneur pour l'étude (Formulaire).**

L'entreprise n'a pas bénéficié d'un précédent financement (IF ou DS) octroyé par d'autres organismes. (selon le modèle).

#### **G6 : Déclaration de réalisation des actions de formation (Formulaire).**

Le document attestant la réalisation des actions de formation du plan relatif à l'exercice précédant doit porter le cachet de l'OFPPT (Modèle 6) ou à défaut le modèle **G6**.

#### **Evaluation et validation de la Demande de Financement (DF)**

#### **Critères d'évaluation des DF :**

Le Directeur du GIAC est chargé de l'instruction et la présentation des dossiers de DF des entreprises. Pour cela, il doit vérifier les DF en fonction des éléments suivants :

- Satisfaction aux critères d'éligibilité prévus par le manuel des procédures des GIAC.
- Formulation par l'étude financée des recommandations nécessaires pour accompagner la mise à niveau de l'entreprise
- Disponibilité du financement de l'action de conseil ou de l'étude d'ingénierie.

#### **procédures d'évaluation :**

- Instruction et présentation des dossiers par le directeur du GIAC au Comité Consultatif des Engagements (CCE).
- Evaluation par le CCE et prise d'une décision : le CCE décide de la validité des demandes présentées et du financement de l'assistance demandée.

#### **Signature du contrat GIAC - Entreprise :**

- Elaboration du contrat par le Directeur du GIAC selon le modèle.
- Signature du contrat de financement GIAC-Entreprise par le représentant légal de l'entreprise au plus tard **30 jours** après l'avis favorable du GIAC.

#### **Réalisation de l'étude**

L'entreprise informe le GIAC par un avis de réalisation de la date de démarrage de l'action le **G8** (Formulaire) : Avis de réalisation d'une étude (Diagnostic Stratégique / d'Ingénierie de Formation) 24 heures à l'avance.

#### **Demande de Remboursement DR/ Documents à fournir :**

**Le remboursementintervient après la réalisationde l'interventionetlepaiementde** l'intégralité de cette intervention au prestataire de services par l'entreprise.

#### **Dossier de remboursement**

L'entreprise prépare et dépose un dossier de remboursement constitué des documents suivants :

- Rapport de l'étude (la page de garde du rapport selon le modèle **G11**(Formulaire) .
- Synthèse du rapport pour l'étude en question.
- **G10 :** Copie de la Facture originale du prestataire de services (Formulaire)

- Les pièces comptables justificatives des dépenses des actions de conseil et/ou d'ingénierie :

- Mode de règlement (chèque, virement, …)
- Avis de virement par la banque ou relevée bancaire.

**NB :** toutes les copies doivent porter la mention «copie conforme à l'original» + cachet de l'entreprise + signature du responsable de l'entreprise.

 $G$ <sup>*A*</sup>*CIAC CIAC*  $G$  *CIAC CIAC CIAC* 

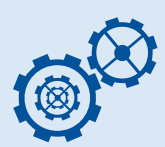

#### **Validation par le CCE**

- Evaluation par le CCE et prise d'une décision : le CCE décide de la recevabilité du dossier de remboursement présenté par l'entreprise.
- Etablir l'attestation d'approbation de l'étude en question signée par le Président.
- Elaboration du chèque de remboursement ou virement si le CCE délibère favorablement de la conformité du dossier.
- Informer l'entreprise et l'inviter à récupérer le Chèque de remboursement.

# Procédures GIAC pour :

**En Interne** : Les études du Diagnostic Stratégique et d'Ingénierie de Formation réalisées par les compétences internes de l'entreprise.

#### **Documents à fournir par les entreprises :**

**1) Faire une demande au GIAC accompagnée d'un dossier administratif constitué des éléments suivants :**

- **l'attestation d'accès CSF** de l'exercice en cours originale ou copie certifiée conforme à l'originale,

- **G1** : bulletin d'adhésion ;
- **G2** : fiche d'information sur l'entreprise ;
- **G4** : fiche technique de l'étude ;
- **G5** : la déclaration sur l'honneur ;

- **G7** : une note technique de l'étude précisant les objectifs, les attentes et les résultats attendus, accompagnée du CV ou des CVs des compétences internes chargées de réaliser l'étude en question.

**2) Envoyer G8 l'avis de réalisation** en précisant la date de démarrage et de fin de l'étude et le nombre de jours alloués pour la finalisation de la dite étude selon modèle.

**3) Après consommation des jours déclarés,remettre en double exemplaire le rapport de l'étude** validé par le chef d'entreprise (**G11** page de garde du rapport avec la mention «lu et approuvé» + signature du chef d'entreprise + cachet de l'entreprise)

**4) Le CCE procède à la validation de l'étude.**

**5) Le directeur du GIAC établit l'attestation d'approbation de l'étude :**

**6) Le rapport accompagné de l'attestation d'approbation sont à déposer par l'entreprise auprès de l'Unité de Gestion-CSF** du lieu du siège social de l'entreprise.

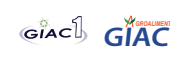

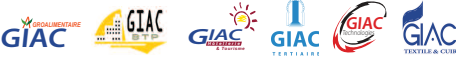

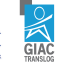

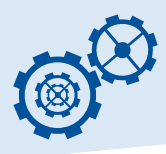

....

# **pROCÉDURE pOUR BÉNÉFICIER DU SYSTÈME DU TIERS pAYANT**

La même procédure décrite dans la rubrique Procédure schématisée d'instruction des demandes de financement et de remboursement en externe accompagnée du formulaire **G13** relatif à la demande du bénéfice du tiers payant.

*Ilestànoterquelesystèmetierspayantestarticulédelafaçonsuivante:*

1- Le GIAC s'engage à rembourser directement 70% ou 80% du coût H.T de l'intervention du Cabinet Conseil accordé par le Comité Consultatif des Engagements du GIAC selon un plafond de 100.000dh/H.T.

L'entreprise BENEFICIAIRE s'engage à payer le reliquat, soit 30% ou 20% du coût H.T de l'intervention du Cabinet Conseil et le montant total de la T.V.A calculé sur le cout total H.T.

2- Sur demande de l'entreprise, seuls les Organismes de Conseil et de Formation (OCF) ayant le label de qualification décerné par le Département de la Formation Professionnelle et en cours de validité qui sont habilités à opérer le système du tiers payant.

# Schèma de la Formation Planifié

**G4** fiche technique étude **G5** déclaration sur l'honneur pour

l'étude

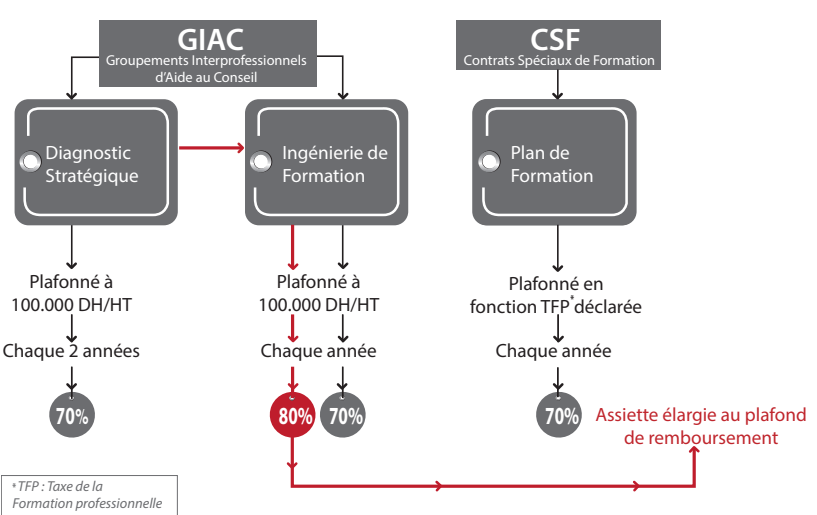

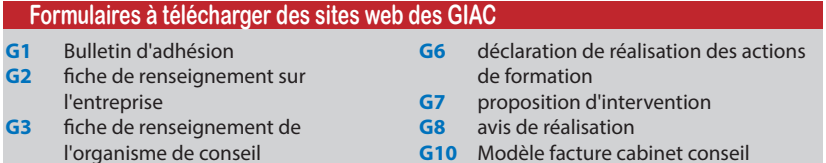

- **G10** Modèle facture cabinet conseil
- **G11** Page de garde Rapport d'Etude
- **G13** demande du bénéfice du Tiers payant

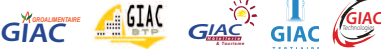

Coordonnées des Groupements Interprofessionnels d'Aide au Conseil (GIAC) **Coordonnées des Groupements Interprofessionnels d'Aide au Conseil (GIAC)**

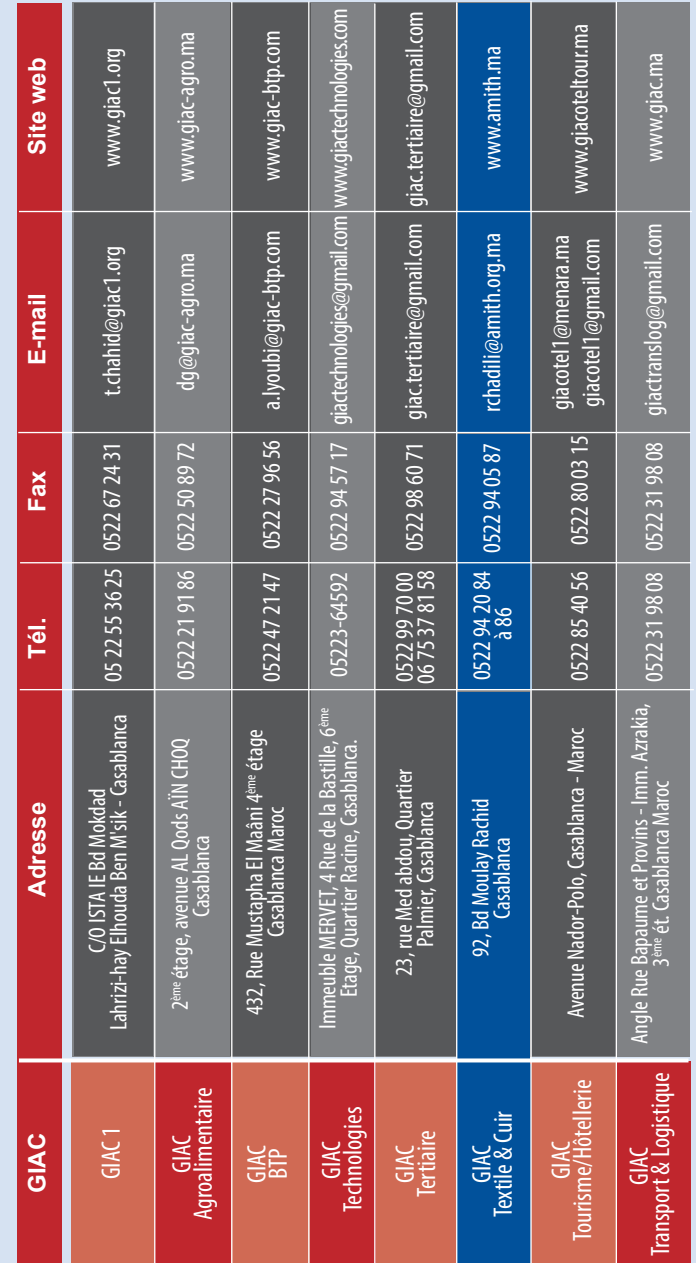

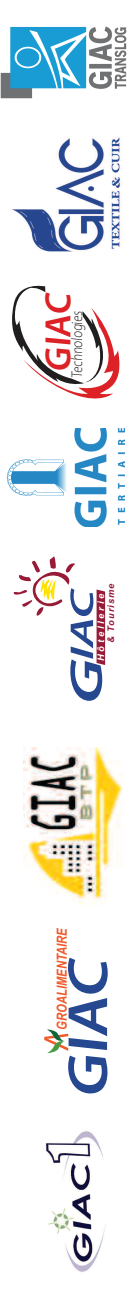

# CSF

Contrats Spéciaux de Formation

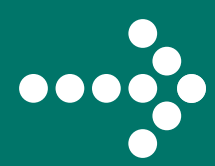

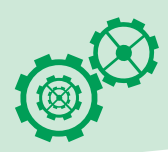

# **GUIDE DES PROCÉDURES CSE**

L'objectif de ce quide est de donner un bref aperçu sur les procédures régissant le système des Contrats Spéciaux de Formation.

Le but est surtout de faire gagner du temps dans la réalisation et le suivi des demandes de remboursements.

# **WE DELAIS RELATIFS AUX DOSSIERS CSF**

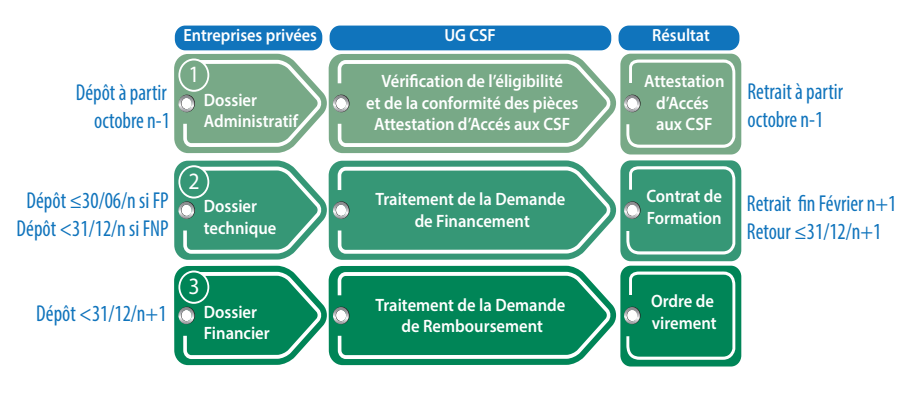

# **Procédures**

Les procédures sont différentes selon que la demande de financement émane :

- d'une entreprise privée dont la TFP déclarée est inférieure à 3 MDHS ;
- d'une association d'entreprises ou d'une zone industrielle ;
- d'un Grand établissement ;

Les procédures de ce guide ne concernent que les entreprises dont la TFP déclarée est inférieure à 3 MDHS.

# **Demandes de Financement**

Pour bénéficier d'un financement individuel au titre des CSF, l'entreprise doit suivre les procédures suivantes :

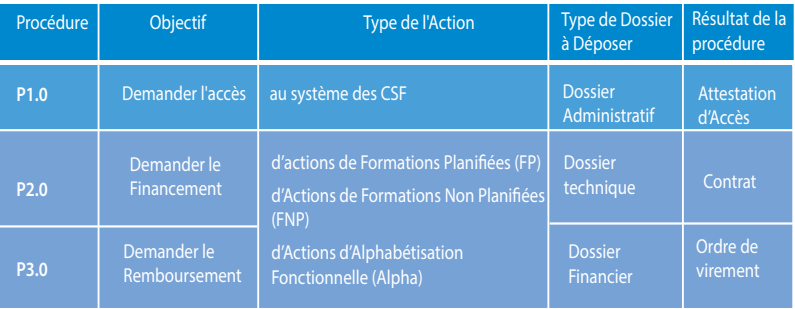

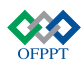

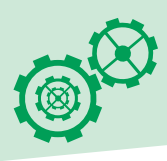

# **DEMANDE D'ACCÈS AU SYSTÈME DES CSE Objet de la procédure**

La procédure de demande d'accès au système des CSF aboutit à l'établissement d'une attestation d'accès de l'entreprise demanderesse au système des CSF. Cette attestation indique que l'entreprise est éligible.

Cette attestation est valable pour les actions de diagnostic et d'ingénierie, financées par les Groupements lnterprofessionels d'Aide au Conseil, ainsi que pour toutes les demandes de financement individuelles déposées au cours de l'exercice N.

La demande d'accès au système des CSF au titre de l'exercice N peut être déposée à partir du mois d'octobre N-1.

# **Schéma de la procédure**

[P 1.0] - Procédure d'Accès aux Contrats Spéciaux de Formation (Eligibiiité)

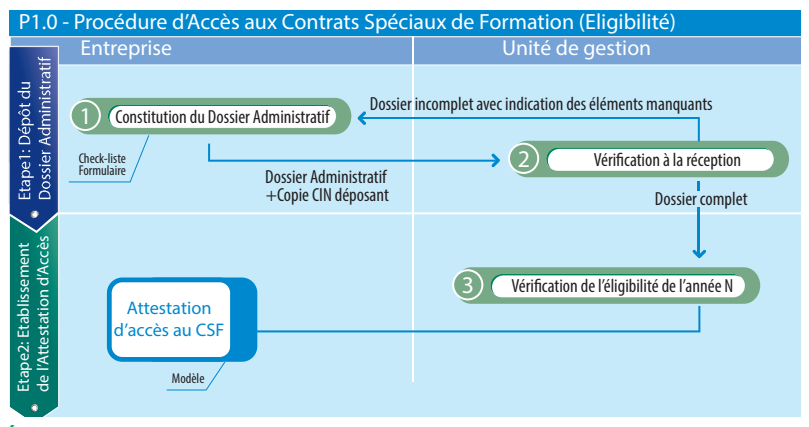

# **Étapes de la procédure**

**Étape 1 : Dépôt du Dossier Administratif :**

[P 1.1] le Dossier Administratif est constitué des éléments suivants :

## **Liste N°1 - Éléments constitutifs du Dossier Administratif**

- Une fiche d'identification de l'entreprise **(Formulaire F1)** dûment remplie et portant la signature légalisée du signataire habilité ;
- Le modèle J de l'extrait du registre de commerce de l'entreprise datant de moins **de 03 mois (1) (2)**
- Pièce justifiant l'habilitation des pouvoirs du signataire du contrat (original ou copie certifiée conforme) **(1)** ;
- Une attestation d'identité Bancaire de l'entreprise (original ou copie certifiée conforme) comportant l'identification du compte en 24 chiffres **(1)**.
	- **(1) pièce à fournir une seule fois par l'entreprise au premier dépôt, l'entreprise est tenue d'aviser en conséquence de tout changement.**
	- **(2) L'UGCSF procède annuellement à la vérification électronique du registre de commerce**

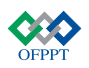

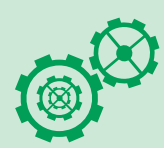

## **Les entreprises ont la possibilité de vérifier leur propre éligibilité sur le portail CSF : www.ofppt.ma avant de procéder au dépôt du Dossier Administratif.**

#### [P 1.2] Le Dossier Administratif est déposé auprès de l'Unité de Gestion des CSF

couvrant le lieu d'affiliation à la CNSS de l'entreprise demanderesse, qui l'inscrit dans un registre spécifique selon un système de numérotation chronologique.

Les pièces constituant le Dossier sont étudiées séance tenante ainsi que la vérification de |'éligibilité :

- Si le Dossier est incomplet, il est retourné avec mention de la ou des pièces faisant défaut;
- Si le Dossier est complet, on passe à **(Étape 2)** .

# **Étape 2 : Établissement de l'Attestation d'Accès :**

[P 1.3] Pour chaque Dossier complet, il est procédé séance tenante à la vérification de l'éligibilité pour **I'AnnéeN**.

[P 1.4] Une Attestation d'Accès aux CSF est délivrée accompagnée d'un document donnant à titre indicatif le montant du plafond de remboursement dont pourrait bénéficier l'entreprise.

# **Eléments à contrôler**

- Les coordonnées (tel, fax ...) doivent être opérationnelles et à jour pour permettre à l'Unité de Gestion des CSF de vous contacter sans difficultés ;
- Les documents justifiant les pouvoirs conférés du signataire du **formulaire F1** ;
- Le formulaire F1 doit être correctement renseigné (raison sociale, n°de la CNSS, tél, fax, ...) ;
- Fournir une attestation bancaire mentionnant le RlB.
- Modèle J datant de moins de 03 mois

# **EXAMPLE DE SUBANCEMENT DES ACTIONS DE FORMATION Objet de la procédure**

La procédure de demande de financement au titre des **Fp**, des **FNp** et des **Alpha** aboutit à l'établissement d'un contrat spécial de formation, entre l'entreprise et l'Unité de Gestion des CSF territorialement compétente, qui fixe les obligations réciproques des deux parties. Ce contrat est établi après traitement par les Unités de Gestion des CSF d'un Dossier technique déposé par l'entreprise.

Les Demandes de Financement des Actions d'lngénieries de Formation sont traitées par les GIAC concernés.

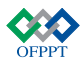

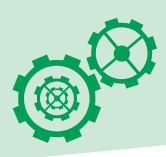

# **Schéma de la procédure**

[P 2.0] Procédure des Demandes de Financement relatives aux FP, FNP et Alpha

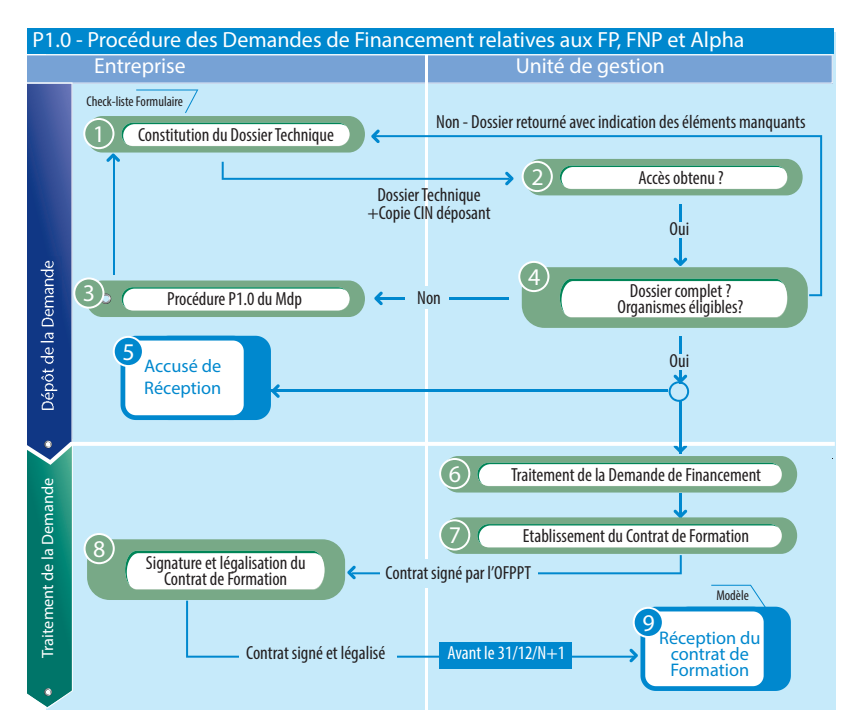

# **Étapes de la procédure Etape 1 : dépôt et vérification du dossier technique**

Actions : Formations Planifiées (FP)

# **Liste n° 2 - Éléments constitutifs de Demande de Financement (Fp)**

- L'Attestation d'Approbation de l'étude du Diagnostic Stratégique par le GIAC si elle existe ;
- Le Rapport de l'action d'ingénierie ayant abouti au Plan de Formation ;
- L'Attestation d'Approbation de l'ingénierie par le GlAC ;
- Le Plan de Formation contenant :
	- La fiche récapitulative des Actions de formation et des Organismes de Formation **(Modèle 1)** ,
	- Les fiches d'identification des actions **(Formulaire F2)** telles que listées dans la fiche récapitulative ,
	- les fiches d'identification des organismes de formation **(Formulaire F3)** telles que listées dans la fiche récapitulative.

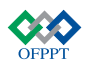

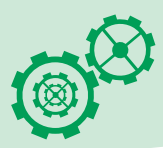

## **Les Demandes de Financement des Actions de Formations planifiées sont soumises aux conditions suivantes :**

- Les demandes de financement relatives aux Actions Planifiéessont à déposer **avant le trente (30) juin (inclus) de I'Année N**
- Elles ne peuvent commencer que **dix (10) jours calendaires** au moins à compter de la date de réception de la Demande de Financement
- Un Plan de Formation découlant d'une étude d'ingénierie non validée par le GIAC concerné est considéré comme Actions de Formation non Planifiées

Actions : Formations Non Planifiées (FNP) et Alphabétisation Fonctionnelle (Alpha)

#### **Liste n° 3 - Éléments constitutifs d'une Demande (le Financement (FNp et Alpha)**

- La fiche récapitulative des Actions de formation et des Organismes de Formation **(Modèle 1)**
- Les fiches d'identification des Actions de formation **(Formulaire F2)** telles que listées dans la fiche récapitulative
- Les fiches d'identification des Organismes de Formation **(Formulaire F3)** tels que listés dans la fiche récapitulative

#### **Les Demandes de Financement des Actions de Formations Non planifiées et des Actions d'Alphabétisation sont soumises aux conditions suivantes :**

- Les demandes de financement relatives aux Actions Non Planifiées ou d'Alphabétisation Fonctionnelle sont à déposer avant le **31 (trente et un) décembre de I'Année N.**
- Elles sont à déposer **5(cinq) jours calendaires** au moins à compter de la date de réception de la Demande de Financement

[P 2.2] Le Dossier Technique est déposé auprès de l'Unité de Gestion des CSF, couvrant le lieu d'affiliation à la CNSS de l'entreprise demanderesse, qui l'inscrit dans un registre spécifique selon un système de numérotation chronologique.

- Si l'accès aux CSF n'est pas encore obtenu, l'Unité de Gestion invite l'entreprise à suivre la procédure [P 1.0] (Demander l'Accès au système des CSF)
- Si l'accès est obtenu, l'Unité de Gestion procède à la vérification du Dossier Technique.
- Si le Dossier est incomplet, il est retourné avec mention de la ou des pièces faisant défaut et/ou la liste des organismes de formation non éligibles;
- Si le Dossier est complet, un accusé de réception est délivré à l'entreprise

# **Tiers payant**

L'entreprise peut demander la procédure tiers payant et le paiement se fait directement à l'organisme de formation ayant réalisé les actions de formation.

La demande de tiers payant présentée par l'entreprise doit porter aussi la signature et le cachet pour accord de l'OCF accompagnée d'une copie conforme de l'attestation de qualification en cours de validité, et le relevé de l'identité bancaire de l'OCF.

L'OCF doit être éligible au système du tiers payant à la date du dépôt de la demande de financement présentée par l'entreprise

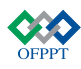

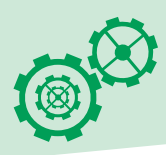

# **Étape 2 : Traitement de la Demande de Financement et établissement du Contrat :**

[P 2.6] L'Unité de Gestion des CSF approuve les Demandes de Financementsur la base du Coût Retenu pour chaque Action de Formation conformément :

• à la Nomenclature des Coûts arrêtée par le CRCSF (Comité Régional des Contrats Spéciaux de Formation) concerné,

• aux taux de remboursements applicables,

• aux plafonds de remboursements arrêtés selon les critères du manuel des procédures.

[P 2.7] L'Unité de Gestion établit un Contrat Spécial de Formation **(Modèle 2)** signé par l'Unité de Gestion des CSF et adresse une demande de retrait du contrat à l'entreprise.

La période entre le dépôt du dossier technique et la demande de retrait du contrat de formation ne peur excéder une durée de **15 jours** Passé ce délai, l**a demande de financement est réputée approuvée et le contrat visé.**

[P 2.8] L'entreprise est tenue de retirer le contrat **avant fin février N+1**(N étant l'année de démarrage de la formation).

Ce contrat est à retourner portant signature légalisée de la personne habilitée et cachet de l'entreprise au plus tard le **31/12 de I'Année N+ 1.**

A défaut,

[P2.9] le contrat n'est pas réceptionné et la demande de financement correspondante est automatiquement annulée.

L'annulation ou la modification doit obligatoirement être signalée par l'entreprise à l'Unité de Gestion des CSF par un avis **(Modèle 3) 24heures** avant la date prévue pour le démarrage de l'action.

# **Eléments à contrôler**

- Eligibilité des opérateurs ;
- Lieu précis de formation (cas d'entreprises ou organismes de formation ayant plusieurs sites) ;
- Journées formation programmées pendant les jours fériés (fêtes nationales et religieuses) ;
- Respect des plannings de formation, sinon procéder à des modifications et/ou des annulations.

*N.B :* Toutes les informations données à ce stade doivent correspondre aux informations inscrites dans le dossier administratif ou tous autres documents échangés avec l'Unité de Gestion.

# **EDEMANDES DE REMBOURSEMENT DES ACTIONS DE FORMATION Objet de la procédure**

La procédure de demande de remboursement au titre des FP, des FNP et des Alpha aboutit à l'établissement d'un ordre de virement au profit de l'entreprise. Cet ordre de virement est établi aprèstraitement par les Unités de Gestion des CSF du dossier de remboursement déposé par l'entreprise.

Les Demandes de remboursement des Actions d'Ingénieries de Formation sont traitées par les GIAC concernés.

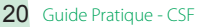

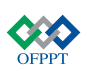

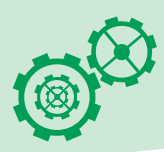

# **Schéma de la procédure**

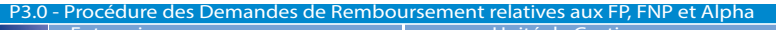

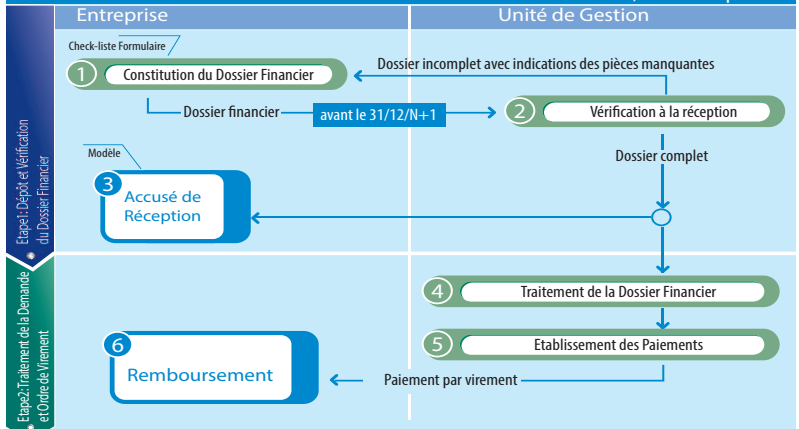

# **Étapes de la procédure**

# **Étape 1 : Dépôt et Vérification du Dossier Financier:**

Les demandes de remboursements sont matérialisées par un Dossier Financier [P 3.1] constitué des éléments suivants:

## **Liste n° 4 - Éléments constitutifs d'un Dossier Financier**

## **JUSTIFlCATlFS DE REALISATION**

#### **pour les formations réalisées par un organisme externe :**

- Original de la facture **(Modèle 4)** signé et cacheté par l'organisme de formation avec la fonction et le nom complet du signataire et cacheté par l'entreprise ;
- Les pièces justificatives de paiement de l'organisme de formation. En cas de tiers payant, les pièces justificatives du paiement de la quote-part de l'entreprise et de la totalité de la TVA
- La liste de présence, émargée par les bénéficiaires et portant les cachets de l'organisme de formation et de l'entreprise **(Modèle 5)** ;
- La fiche d'évaluation synthétique pour chaque action de formation, élaborée et validée par l'opérateur de formation **(Formulaire F4)** ;
- Une attestation certifiant la réalisation des actions présentées au remboursement **(Modèle 6)**. **pourlesActionsde Formationréaliséesparlespropres compétences internesde l'entreprise,**produire :
- La liste originale de présence émargée par les bénéficiaires, cachetée par l'entreprise et avec mention : - du thème de l'action ;

- des jours de réalisation ;

## **JUSTIFICATIFS DE REGLEMENT SELON LE MODE DE pAIEMENT**

- **[par chèque] :** copie du chèque servant au paiement et relevé de compte ou des écritures ou des opérations mettant en évidence le débit du paiement
- **[par virement] :** Copie de l'Ordre de Virement et avis de débit d'opérations ou d'écriture mettant en évidence le débit du paiement
- **[par effet de commerce] :** Copie de l'effet du commerce et de l'avis de débit Ces copies doivent porter la mention «Conforme à l'Original» ainsi que le cachet de l'entreprise

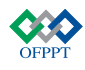

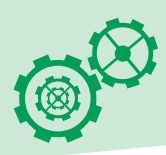

[P 3.2] Le Dossier Financier est à déposer au plus tard le 31/12/N+1 auprès de l'Unité de Gestion où la Demande de Financement (Dossier Technique) a été déposé et qui l'inscrit dans un registre spécifique selon un système de numérotation chronologique.

- Si le Dossier est incomplet ou non conforme, il est retourné, séance tenante, avec mention de la ou des pièces faisant défaut ;
- Si le dossier est complet, [P 3.3] un accusé de réception est délivré à l'entreprise

# **Étape 2 : Traitement de la demande de remboursement et Établissement de l'ordre de virement :**

[P 3.4] L'Unité de Gestion traite la demande de financement et [P 3.5] établit pour chaque entreprise concernée ou de l'OCF, en cas de tiers payant, un ordre de virement correspondant aux contrats et aux avis de modifications acceptés.

Le montant des remboursements relatif aux formations planifiées réalisées **en interne** ne dépassera pas **30% de la participation financière globale accordée.**

[P 3.6] L'ordre de virement est adressé à l'entreprise concernée accompagné d'une liste détaillée des actions remboursées.

L'Unité de Gestion, informe les entreprises de la cause du rejet de financement des actions réalisées et présentées pour remboursement.

# **Eléments de rejet de paiement**

- Contrats non retirés; • Contrats non retournés;
- Actions prévues non justifiées ;
- Thème de formation sur liste et/ou sur factures non
- identique à celui sur F2 et contrat ;
- Changement de dates de réalisation sans avis ;
- Changement d'horaires sans avis ;
- Changement de lieu sans avis ;
- Suppression de jours de formation sans avis ;
- Suppression de groupes sans avis ;
- Lieu de formation (cas d'entreprises ou organismes de formation ayant plusieurs sites) ;
- Changement d'opérateurs de formation sans avis ;
- Paiement par effet au-delà de la date d'échéance ;
- Signatures des participants différentes d'une liste de présence à une autre ;
- Signature de la liste de présence par une personne dont le nom ne figure pas sur F1;
- Défaut de documents justifiant les pouvoirs conférés du signataire du F1;
- Surcharge sur pièces justificatives (liste de présence et factures);
- Etc.

*N.B :* Toutes les informations données à ce stade doivent correspondre aux informations inscrites dans le dossier administratif et le dossier technique ou tout autre document échangé avec l'Unité de Gestion.

# **Relance**

**• L'Unité de Gestion relance l'entreprise selon la procédure suivante :**

(Les cordonnées de l'entreprise portées danstousles documents déposés à l'UG (Adresse,Tél, Fax, ...) doivent être à jour).

- **• L'UG CSF liste les pièces manquantes ou non conformes des dossiers administratifs ou financiers déposés par les entreprises :**
- Invite l'entreprise à déposer les pièces manquantes ou à modifier dans un délai de 15 j.

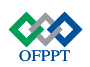

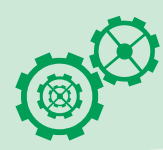

# **Coordonnées des Unités de Gestion des Contrats Spéciaux de Formation**

Dansle cadre du système des Contrats Spéciaux de Formation «CSF» et afin de s'informer, déposer, et suivre leurs dossiers, les entreprises privées sont priées de contacter l'Unité de Gestion de leur région parmi celles-ci :

# **Au niveau régional :**

**Direction Régionale du Grand Casa Contact:Fouzia BENSGHIR - AbdelkrimSIMOURI** 50 Rue DrissChbakou Ain Borja20300-Casablanca Tél:0522600746-Fax:0522622530 E-mail :abdelkrim.simouri@ofppt.ma

#### **Direction Régionale Nord-Ouest 1 : Rabat**

**Contact :My Abdellah ELMEGHRAOUI** Bd Ahdelkarim El Khattabi Hay Salam **BP1616 Salé** Tél: 0537 80 31 07/08 - Fax: 0537 80 31 09 E-mail:elmeghraouiabdellah@yahoo.tr

## **Direction Régionale Nord-Ouest 2 :Tanger**

**Contact :Souad DASSlLl** Rue Sanâa, place Mozart BP 1272 90000-Tanger Tél. :0539340134/341315-Fax:0539942660 E-mail: souad.dassili@ofppt.ma

## **Direction Régionale Centre Nord :Fès**

**Contact : Ahmed BERHAYLA**

Hay Al Adarissa route Ain Smen BP136 Dokkarat -Fès Tél.:0535607007/610846/607876 Fax:0535603997 E-mall :ahmedberhayla@yahoo.fr ahmed.bernayla@ofppt.ma

## **Direction Régionale Centre-Sud :Meknès**

#### **Contact : RachidMaman**

Angle Avenue des FAR et Lotissement la pépinière BP120,50000- Meknès Tél. :05355l3352/520610-Fax:0535528832 E-mail : rachid.maman@ofppt.ma mamane.rachid@gmail.cont

#### **Direction Régionale de l'Orientale : Oujda Contact : Driss BOUKHARI**

60, rue Abderrahmane Eddakhil 60000 Ouida Tél.:0536700030-Fax:0536687481 E-mail :driss.boukhari@ofppt.ma

#### **Direction Régionale Chaouia Tadla :Settat Contact : Abdelmjid BOUAB**

Abdellatif ABOUMAZI Bd Rahal El Meskini BP 241, 26000 Settat Tél: 0523 40 40 83 / 72 06 14 - Fax: 0523 40 44 13 E-mail :abdel-86@hotmail.com Abdelmjid.bouab@ofppt.ma

#### **Direction Régionale Tensift Atlantique: Marrakech**

**Contact :WiamBENBAHIA** Routedîssaouira Azli BP76- Marrakech Tél. :0524344185-Fax:0524346080 E-mail : csfdrta@yahoo.fr

## **Direction Régionale Souss Massa Drâa: Agadir**

**Contact : Abdelmajid EL AlSSARl**

Route de Marrakech, BP 24/S. 80000 - Agadit' Tél:0528823449-Fax:0528846669 E-mail :drsmd.scre@gmail.com

# **Au niveau central : Direction de la Formation en Cours d'Emploi**

Intersection de la route B.O. N°50 et la route Nationale 11, Sidi Mâarouf - Casablanca Tél. :05226345l6 Fax:0522787172- LG : O522634444 **E-mail : dfce@ofppt.ma / www.ofppt.ma**

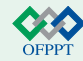

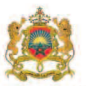

# Ministère de l'Education Nationale et de la Formation Professionnelle

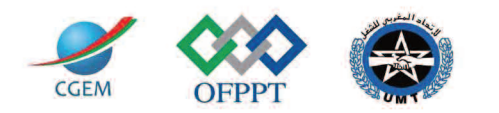

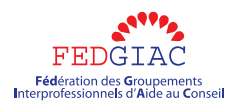

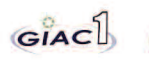

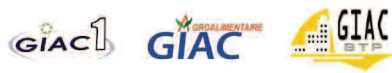

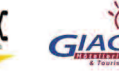

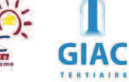

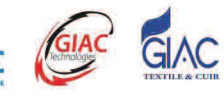

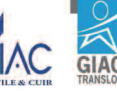

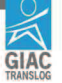